## **VSCode Cheat Sheet** X

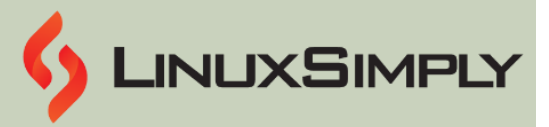

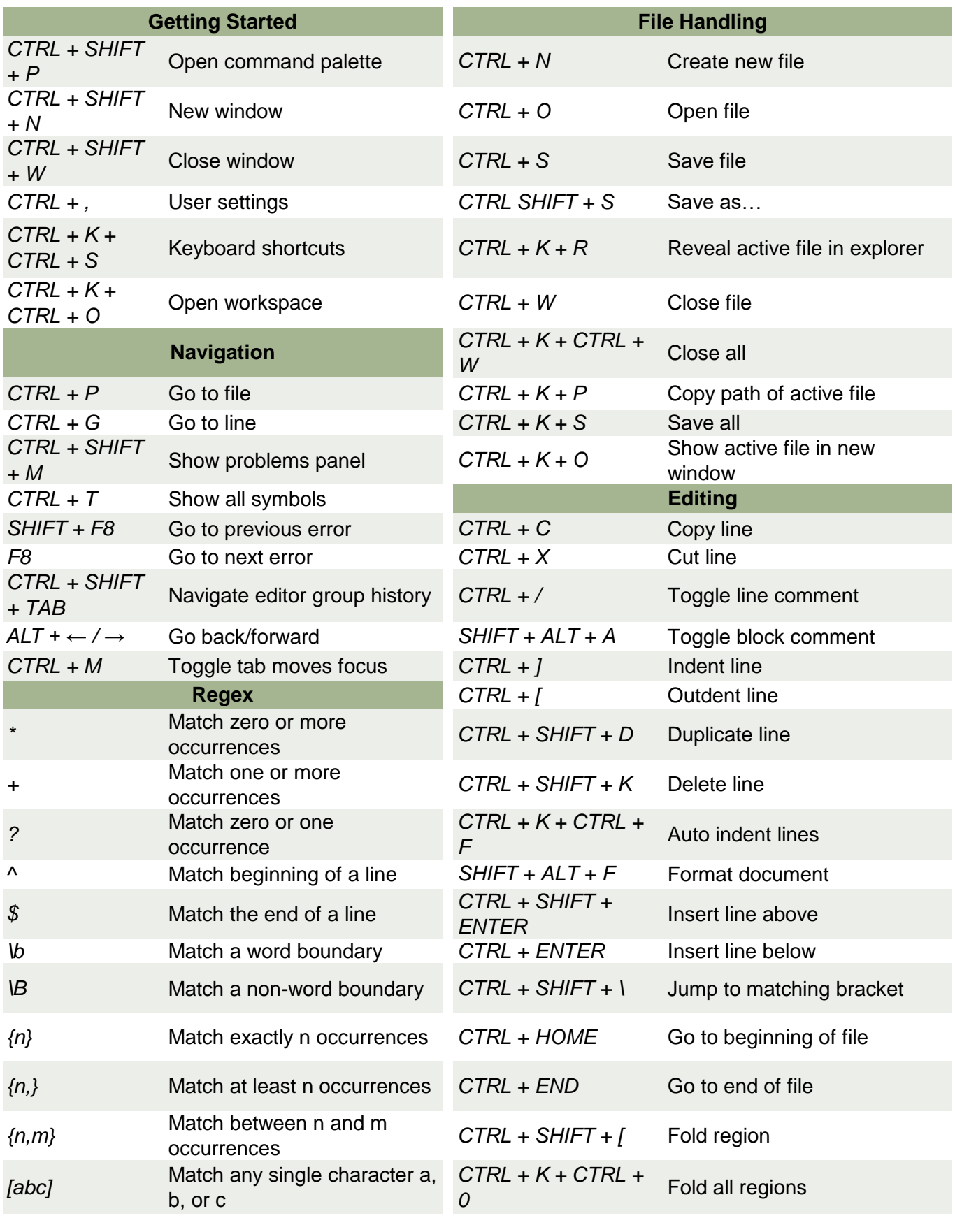

*Prepared By: [Nadiba Rahman](https://linuxsimply.com/nadiba-rahman/) Copyright ©2023 linuxsimply.com| All rights reserved.*

## **VSCode Cheat Sheet**

**K** 

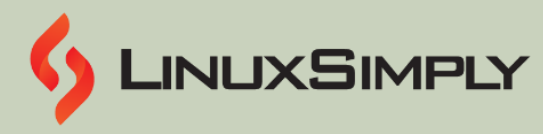

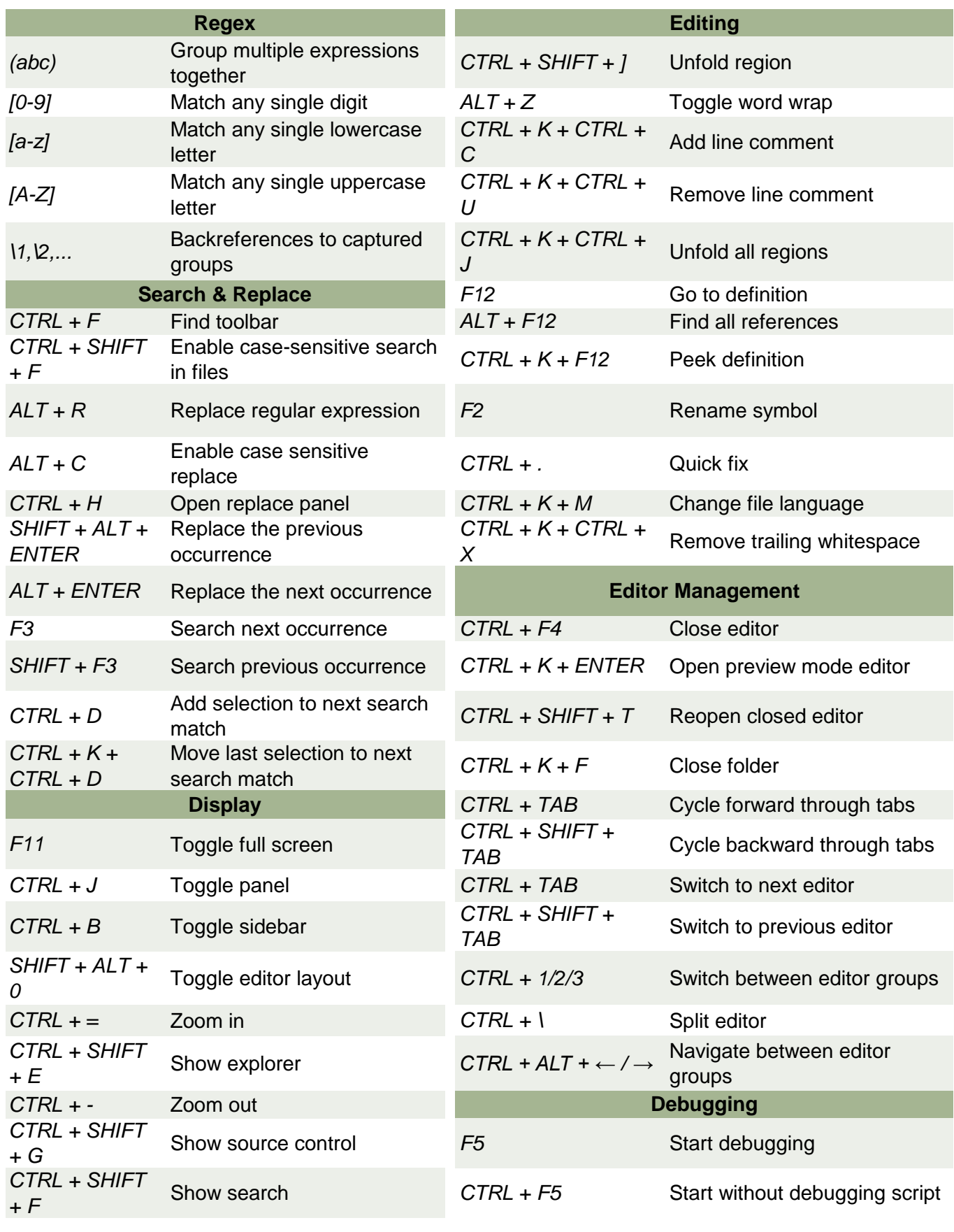

*Copyright ©2023 linuxsimply.com| All rights reserved.*

## **VSCode Cheat Sheet**

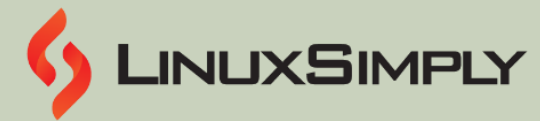

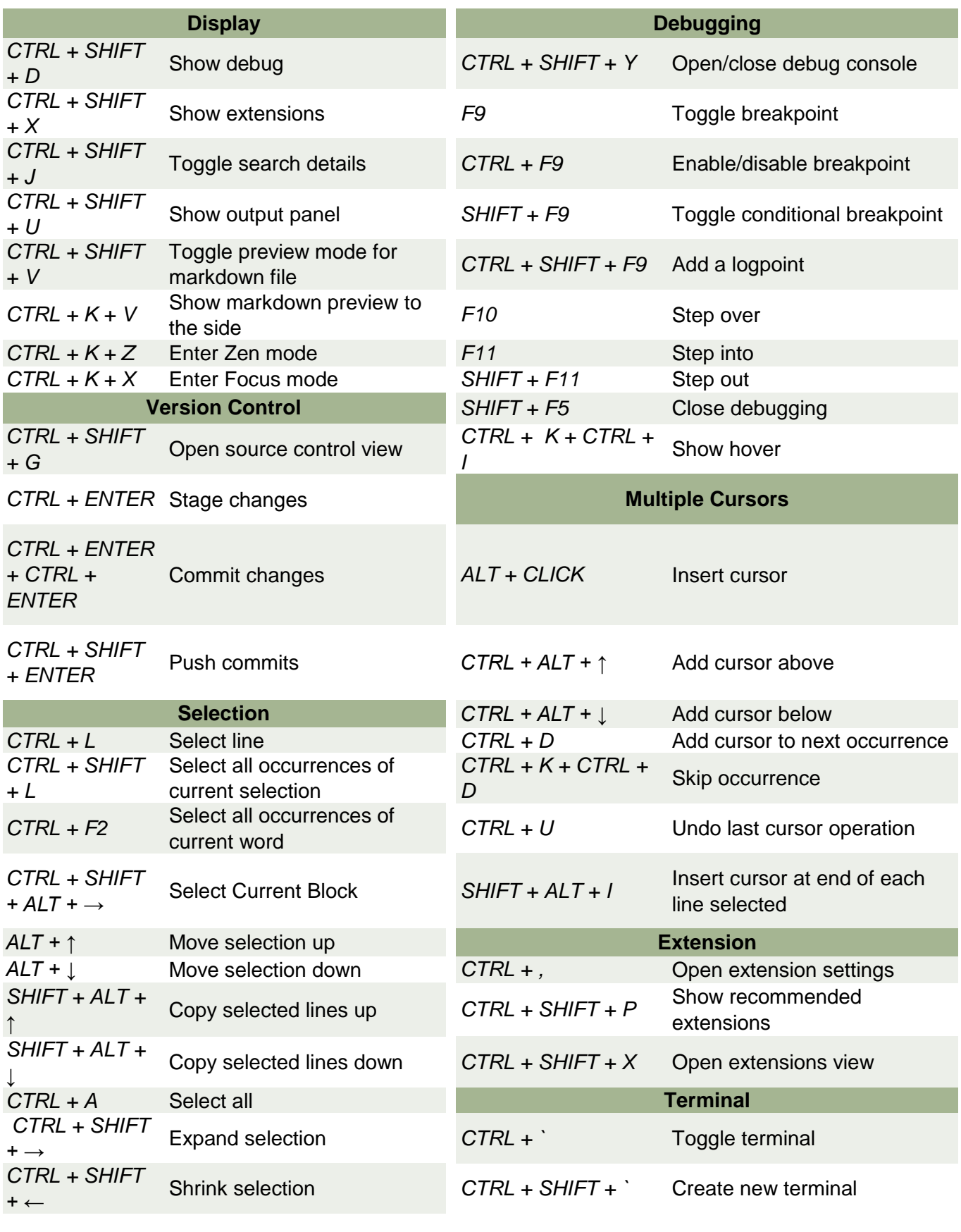

*Prepared By: [Nadiba Rahman](https://linuxsimply.com/nadiba-rahman/)*

*Copyright ©2023 linuxsimply.com| All rights reserved.*

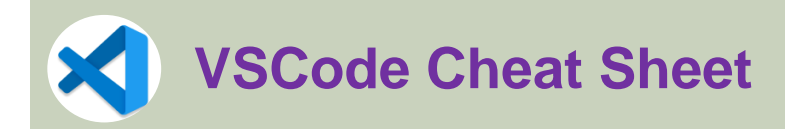

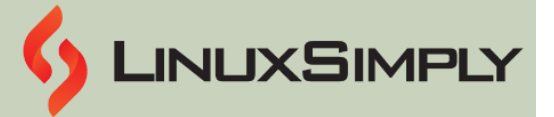

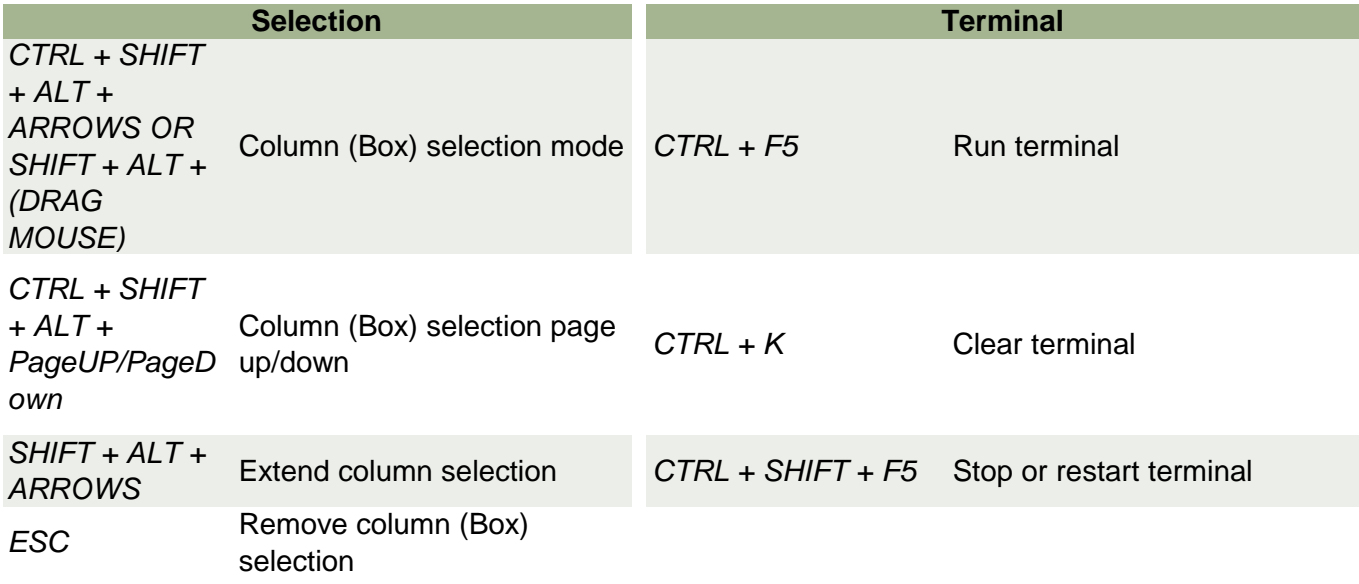